## SAP ABAP table MSQ\_DYSERV {contains performance measures since sqlserver's last start}

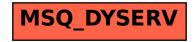